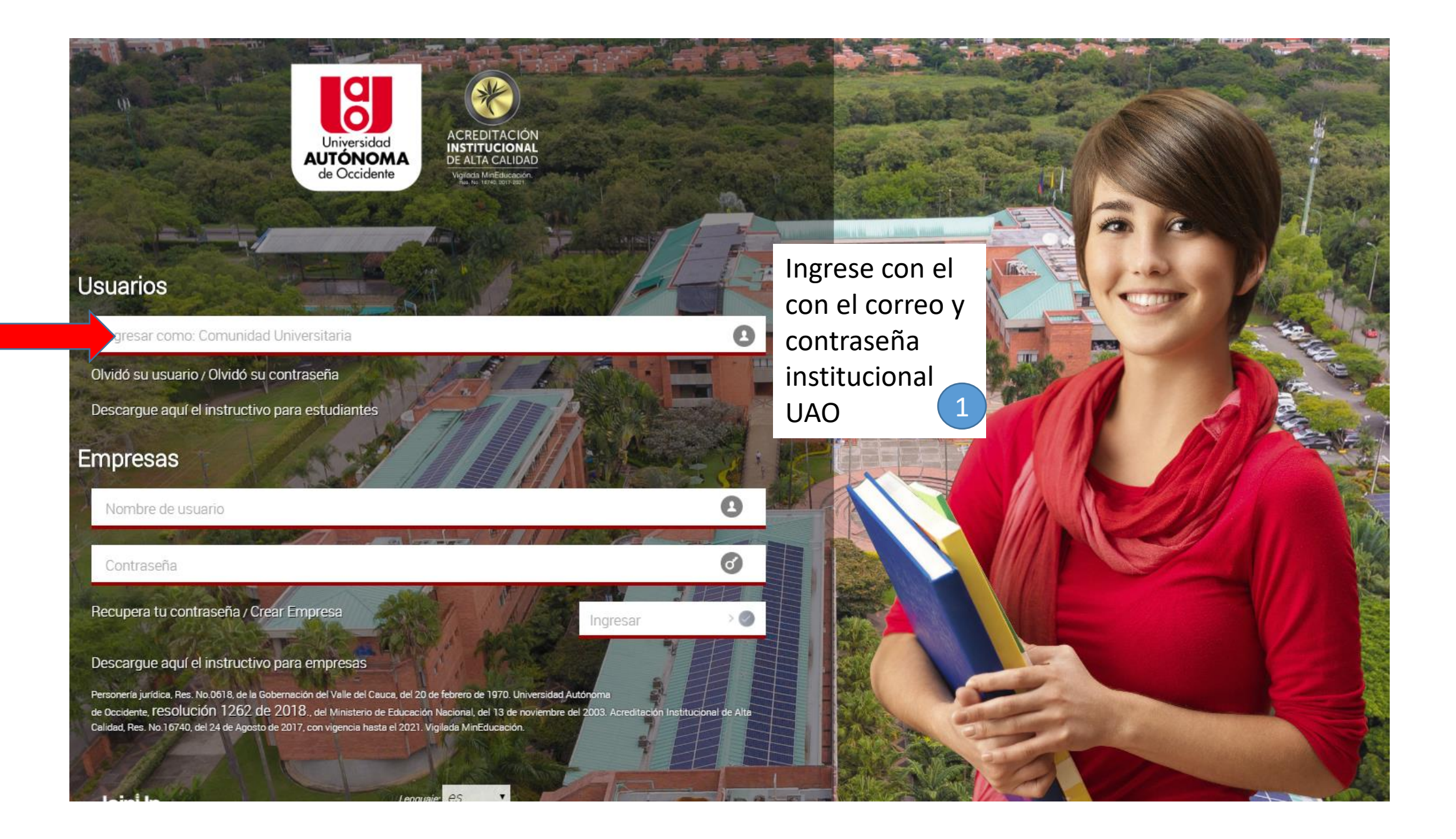

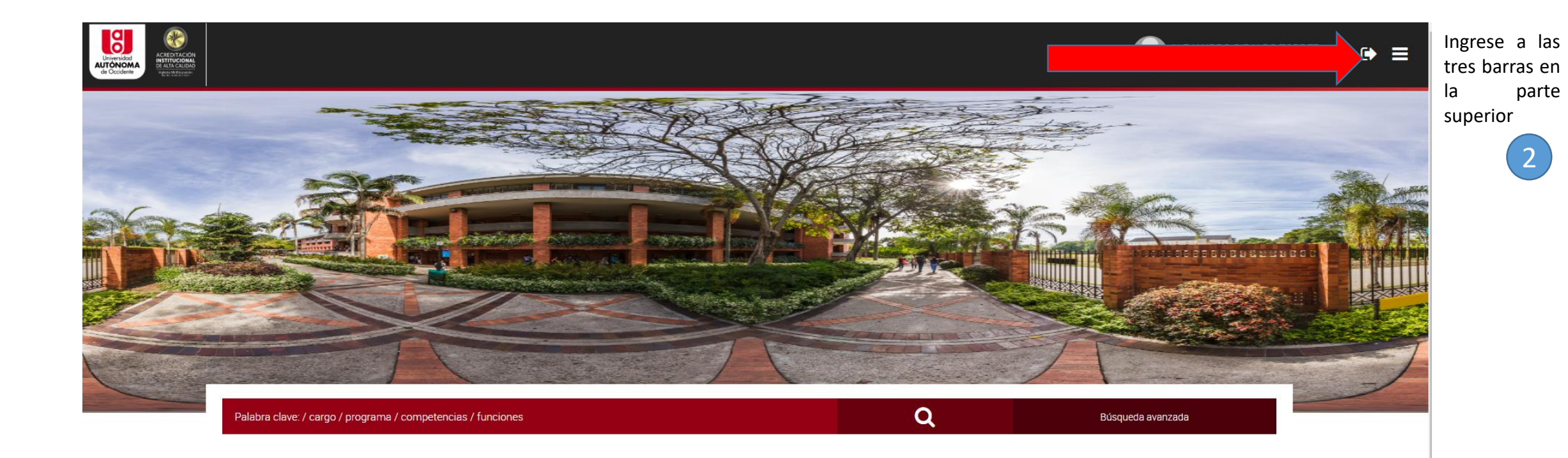

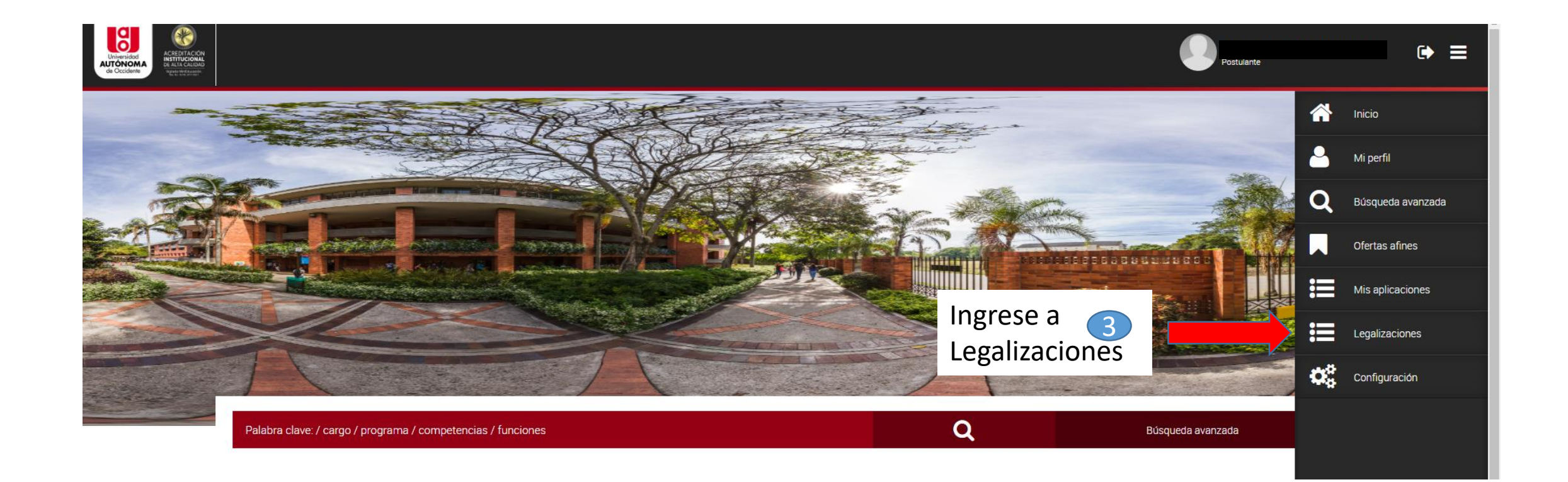

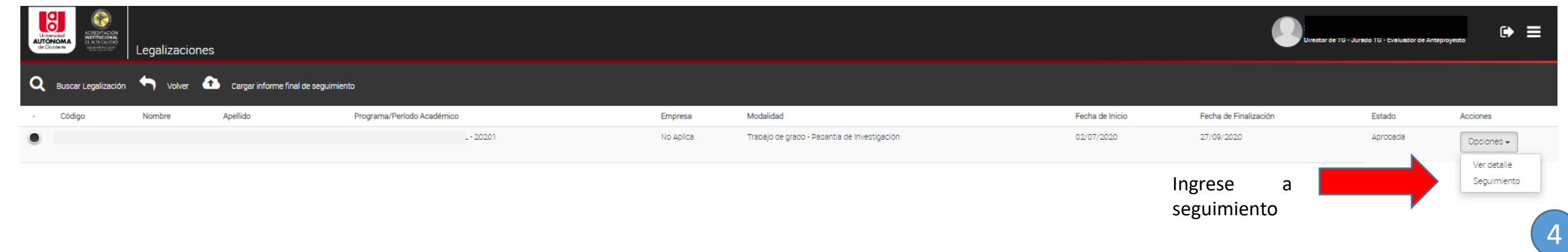

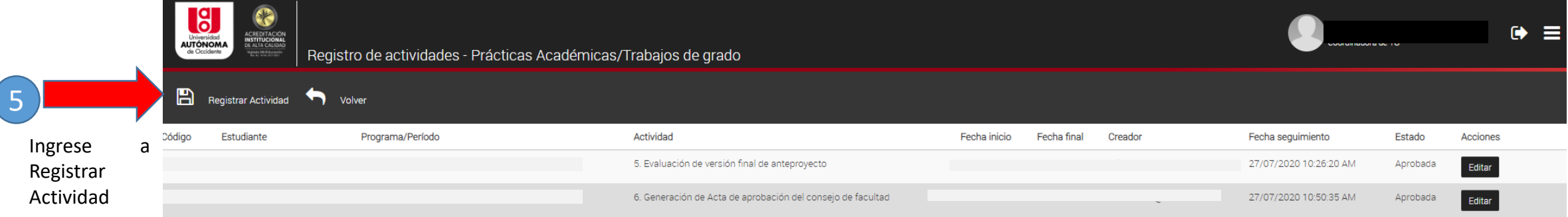

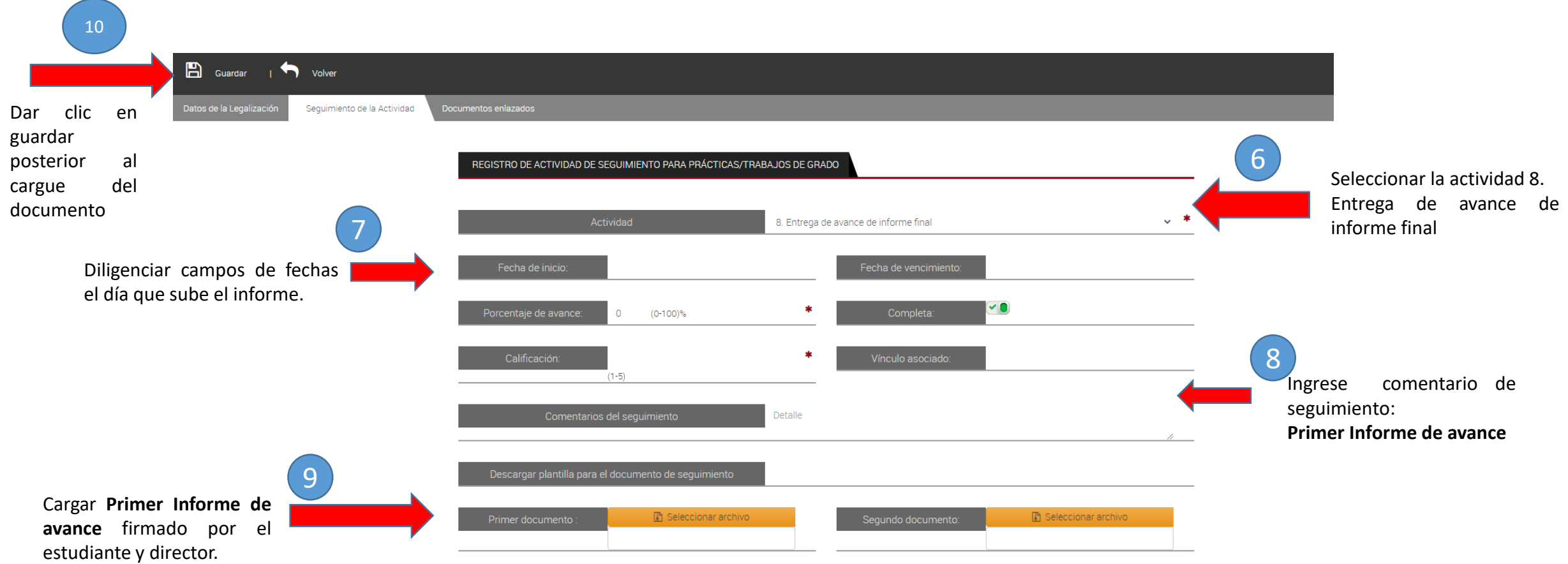

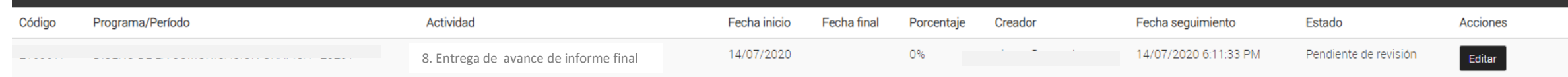

El proceso hasta aquí se da por finalizado.